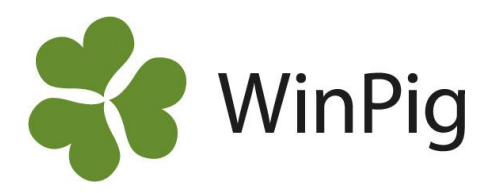

## Grupper

I WinPig finns menyvalet Generellt - Grupper. Indelningen i grupper används för att göra en manuell indelning av djuren i olika grupper. Det kan vara användbart för något försök till exempel.

Här finns ett exempel på hur man kan använda funktionen för att registrera vilken gyltgrupp djuren tillhör.

Vaccinationslistor för gyltor tas sedan fram för gyltgruppen, se arbetslistor på nästa sida.

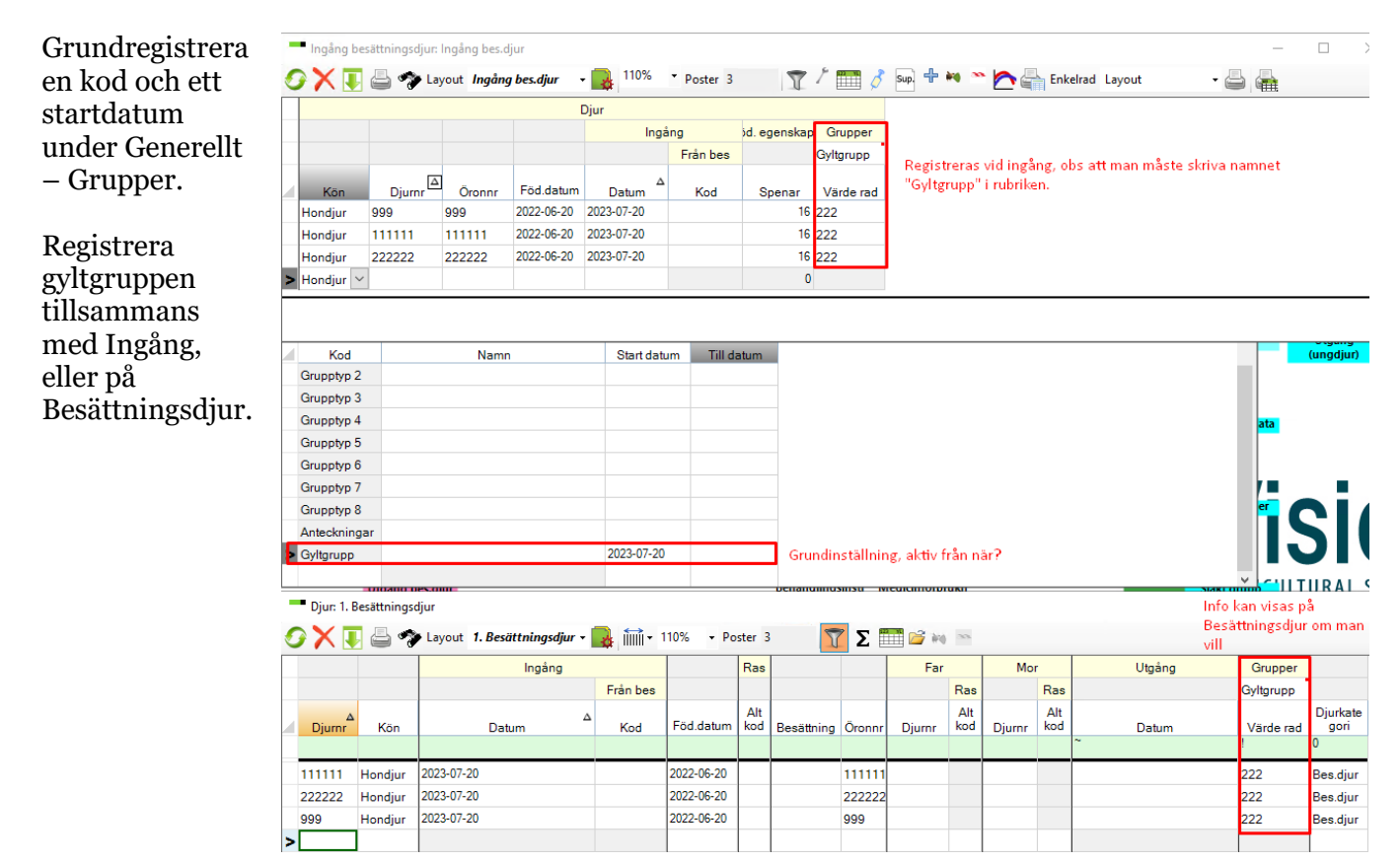

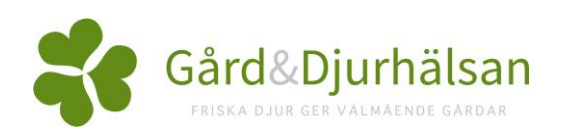

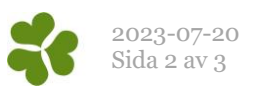

Man har en arbetslista för vaccination av gyltor som man tar ut per gyltgrupp.

Inställningarna visas på bilden nedan.

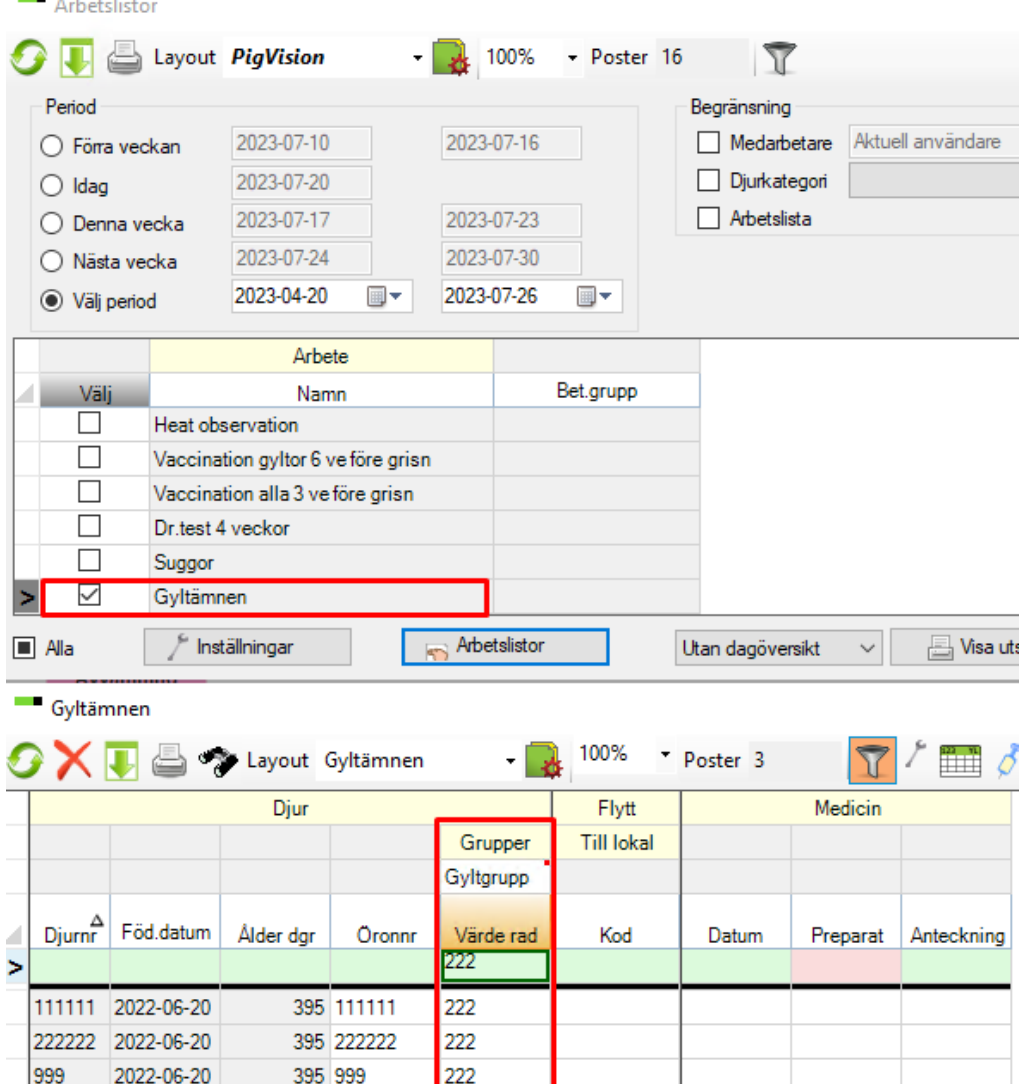

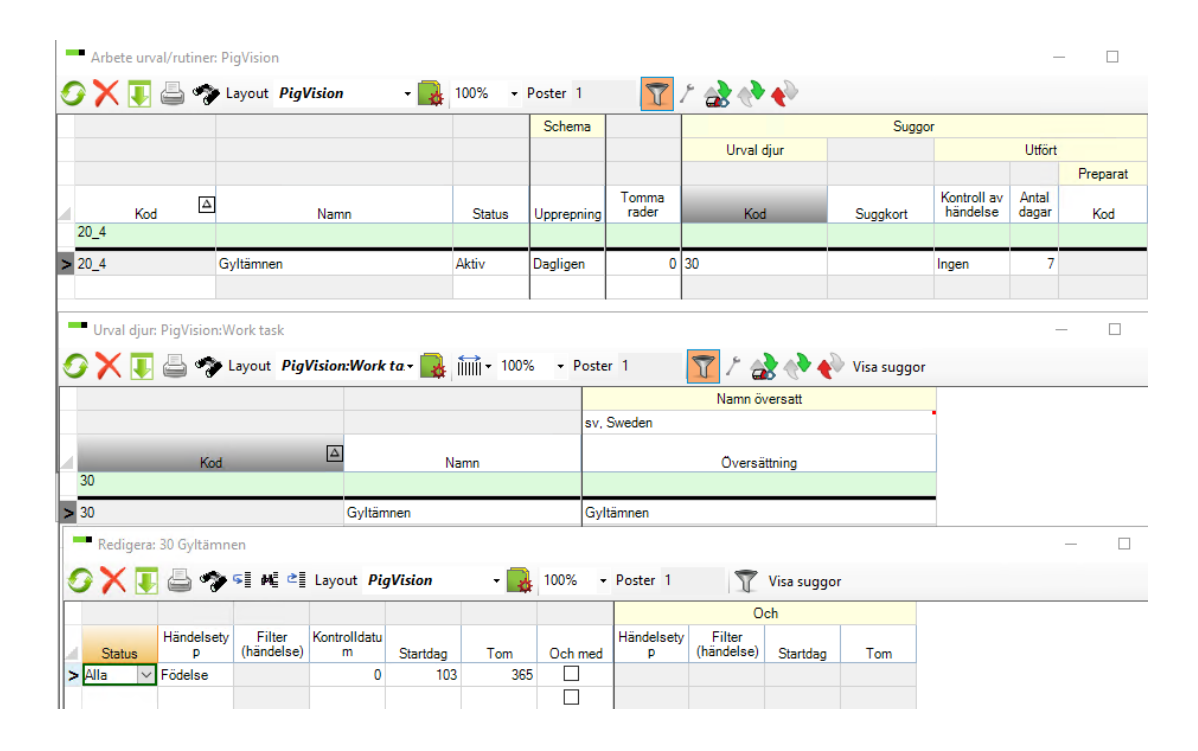

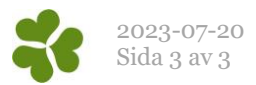